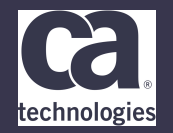

### **File Master Plus** Above the horizon

Lukas Zima - MAY 30 - 3.22

Prague Technology Days May 30 - June 1, 2018

technologies

#### **For Informational Purposes Only**

This presentation was based on current information and resource allocations as of **May 2018** and is subject to change or withdrawal by CA at any time without notice. Not withstanding anything in this presentation to the contrary, this presentation shall not serve to (i) affect the rights and/or obligations of CA or its licensees under any existing or future written license agreement or services agreement relating to any CA software product; or (ii) amend any product documentation or specifications for any CA software product. The development, release and timing of any features or functionality described in this presentation remain at CA's sole discretion. Notwithstanding anything in this presentation to the contrary, upon the general availability of any future CA product release referenced in this presentation, CA will make such release available (i) for sale to new licensees of such product; and (ii) to existing licensees of such product on a when and if-available basis as part of CA maintenance and support, and in the form of a regularly scheduled major product release. Such releases may be made available to current licensees of such product who are current subscribers to CA maintenance and support on a when and if-available basis. In the event of a conflict between the terms of this paragraph and any other information contained in this presentation, the terms of this paragraph shall govern.

Certain information in this presentation may outline CA's general product direction. All information in this presentation is for your informational purposes only and may not be incorporated into any contract. CA assumes no responsibility for the accuracy or completeness of the information. To the extent permitted by applicable law, CA provides this presentation "as is" without warranty of any kind, including without limitation, any implied warranties or merchantability, fitness for a particular purpose, or noninfringement. In no event will CA be liable for any loss or damage, direct or indirect, from the use of this document, including, without limitation, lost profits, lost investment, business interruption, goodwill, or lost data, even if CA is expressly advised in advance of the possibility of such damages. CA confidential and proprietary. No unauthorized copying or distribution permitted.

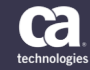

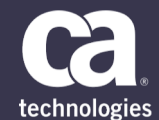

### **FMP latest features**

• **Column Freezing**

• **Secured Dynamic ACB Library**

• **Enhancements to segmented records and layouts**

• **Automatic Layout Association**

• **IMSGROUP Support**

• **XML Generation – New OCCURS Parameter for Improved Exporting**

• **PDSE V2 Member Generations Support for Browse and Allocate functionality**

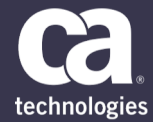

### **What era do we live in?**

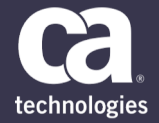

#### JUSTIN BIEBER

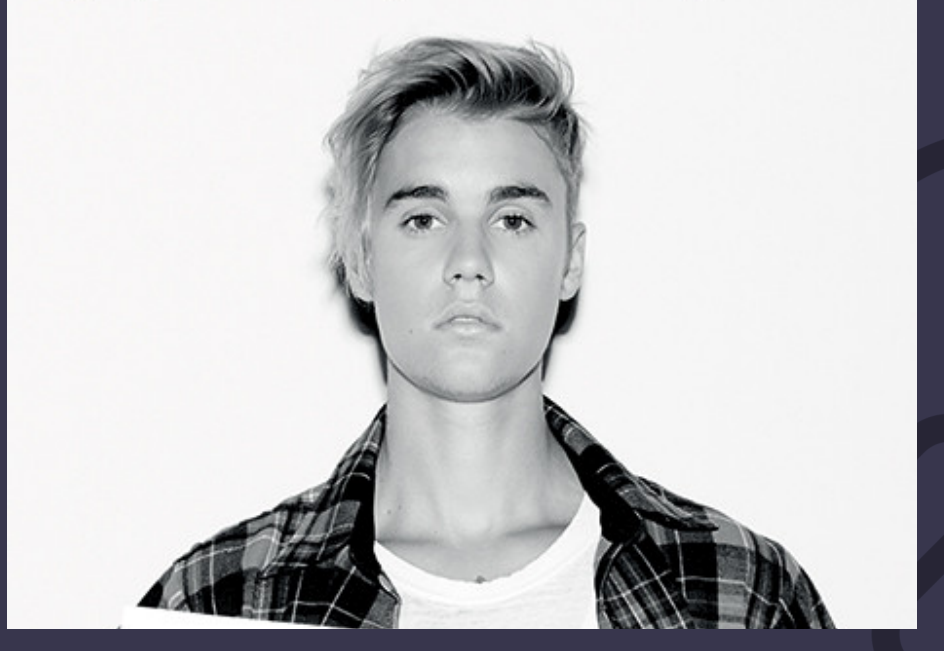

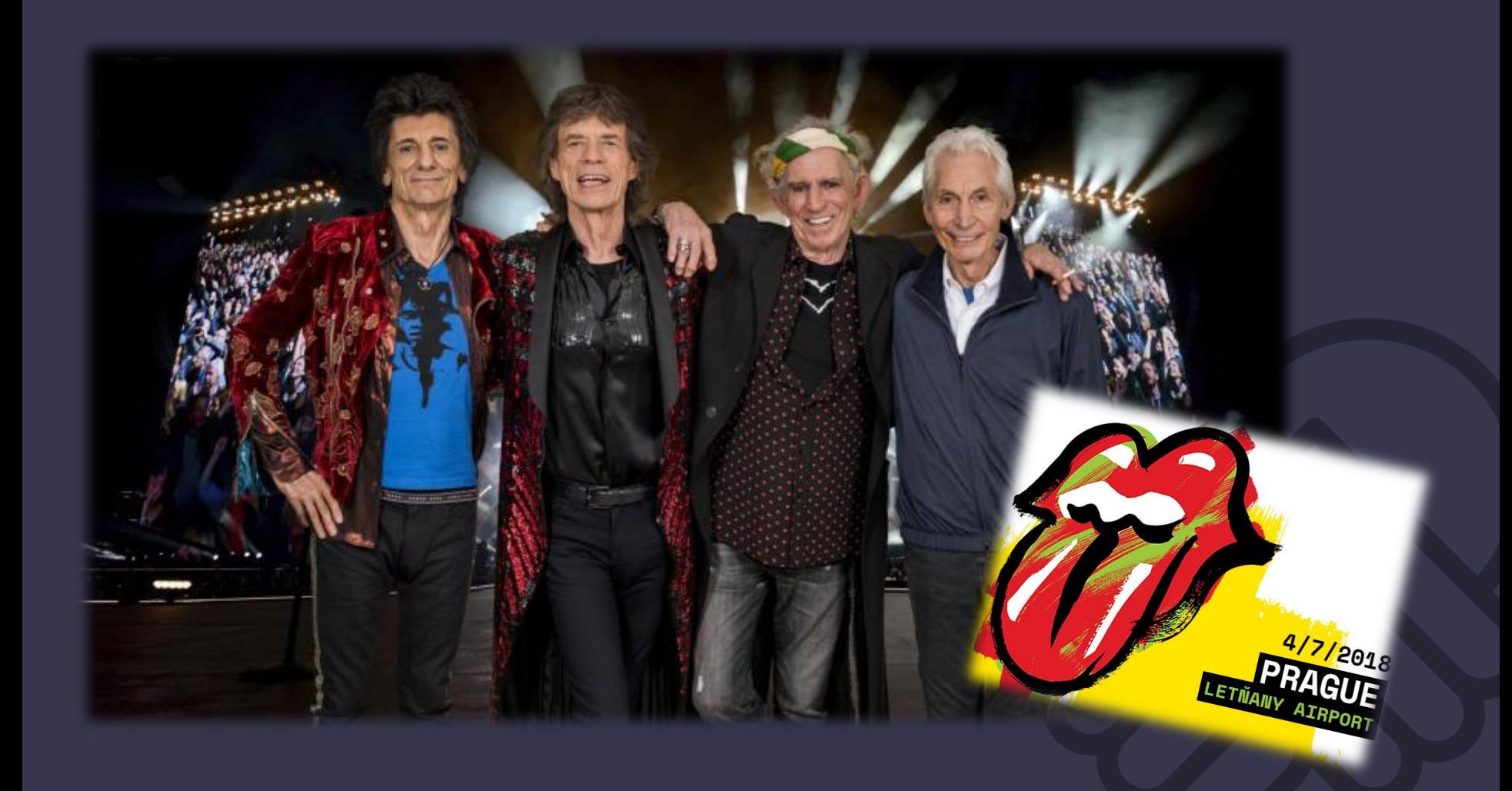

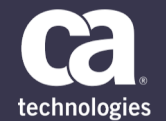

#### **File Master Plus Prague team**

 $\Rightarrow$ 

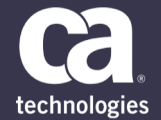

### **What is our mission?**

**To allow the customer to employ DevOps and automation to test and deploy in an agile manner**

**To provide the flexibility to use today's modern tools** 

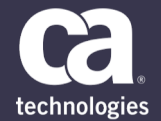

## **How do we achieve that?**

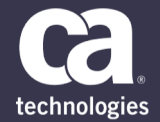

### **File Master Plus REST API**

#### **FMP REST API LIVE DEMO**

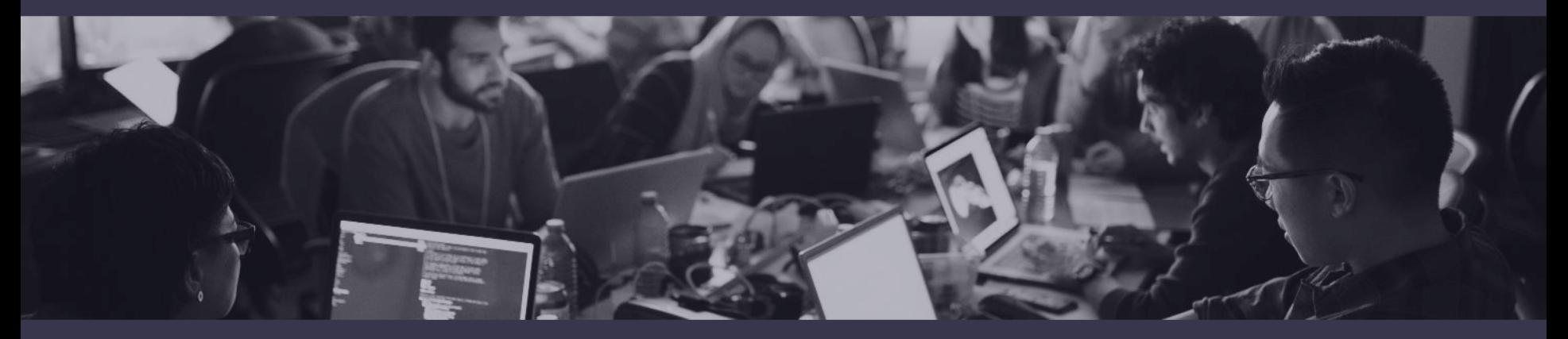

TPX session vs. Postman

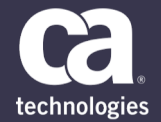

### **What REST API brings to our customers?**

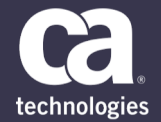

## **Have you ever heard about…Brightside**

#### **What is Brightside?**

– Brightside is a new software solution that **bridges the MF / Distributed divide** to make the mainframe easily accessible and programmable by the next-generation developers and DevOps Engineers.

– It does this by **integrating the MF with modern enterprise DevOps tooling** and processes to deliver **a cloud-like experience.**

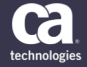

#### **Developers Use Their Tools of Choice**

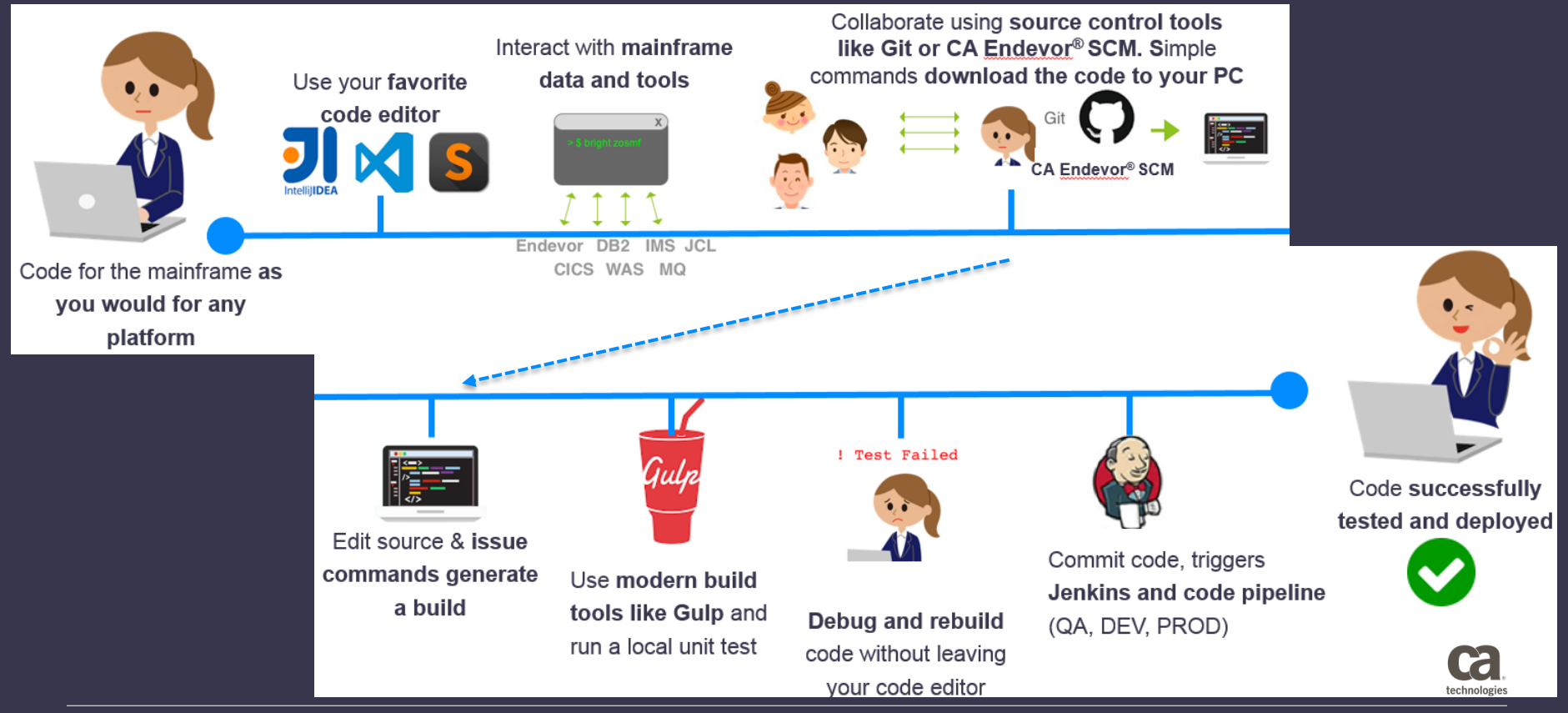

Copyright © 2018 CA. All rights reserved.

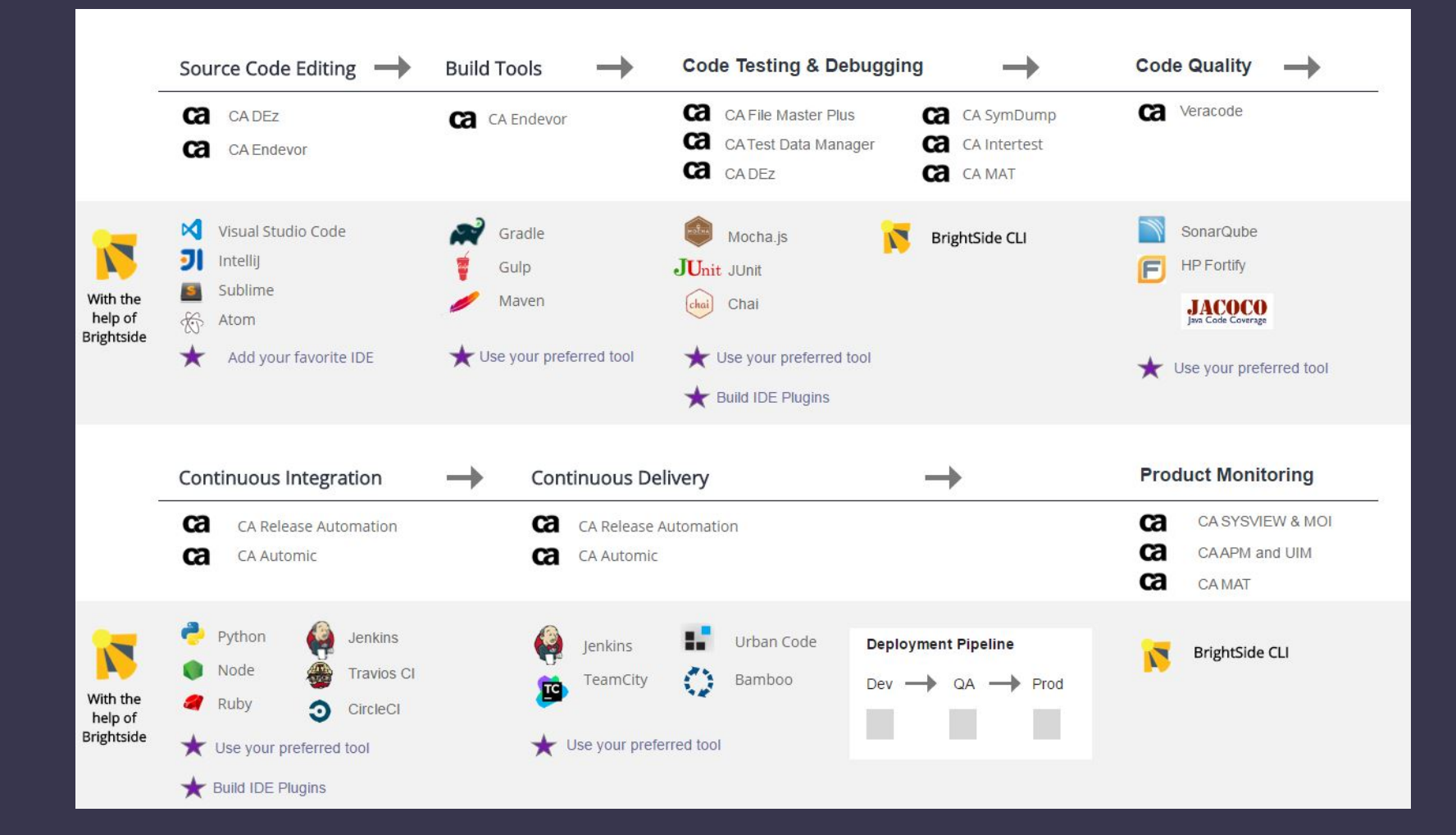

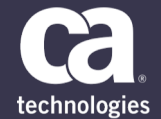

## **File Master Plus Brightside CLI**

• **VSAM File Interaction**

• bright fmp pop ds • bright fmp copy ds fileA fileB (--ssc/--dsc) • bright fmp rename ds fileA --vsamc y • bright fmp del ds fileA

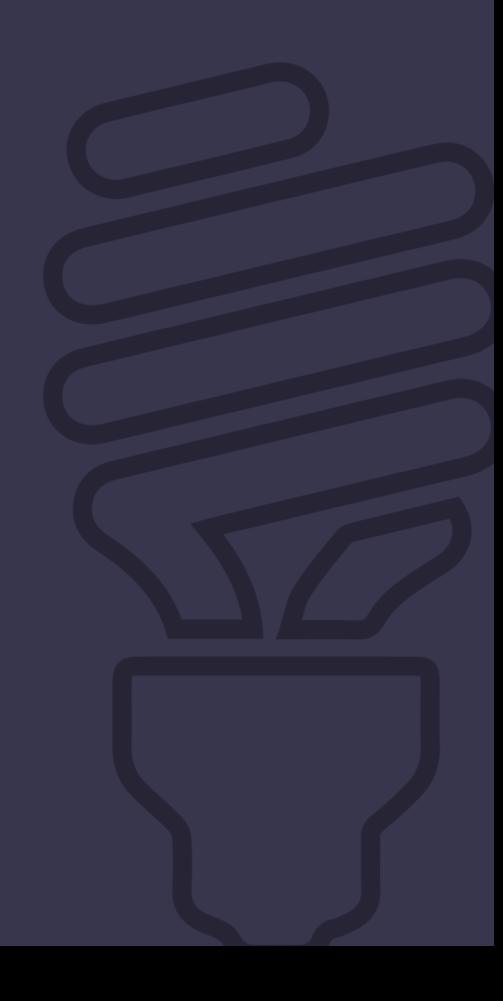

#### **CLI/Brightside LIVE DEMO**

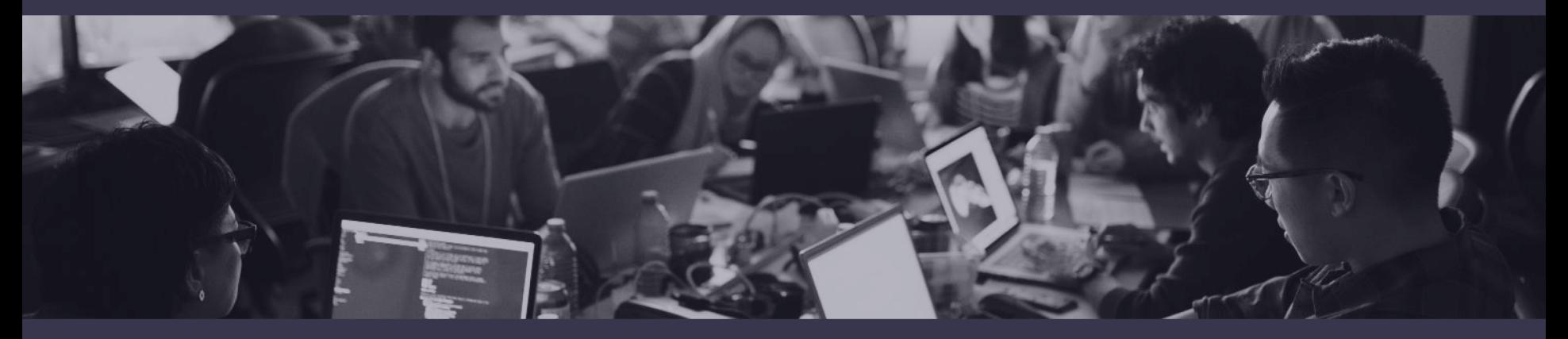

Brightside CLI filemasterplus plugin

# **Thank You.**

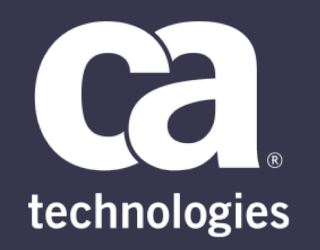

#### **Lukas Zima**

Product Owner Lukas.zima@ca.com

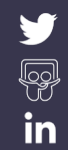

#### **Call for Speakers Now Open**

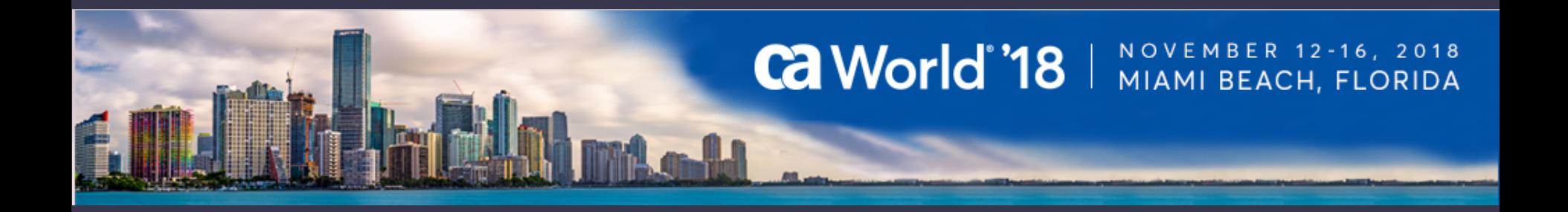

Share your experience. Be the teacher. Enhance your resume.

**Register your session today!**

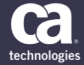

Copyright © 2018 CA. All rights reserved. Learn more: **ca.com/caworld**